## **CreAtive** Ideas Using StaffWriter®

StaffWriter© and KeyNotes@1996.MacMusicFonts. All rights reserved.

1. Make your own custom staff paper:

| Composer/Arrange                                                      |
|-----------------------------------------------------------------------|
|                                                                       |
|                                                                       |
| cheory worksheets or composition<br>s. Make your template for your ow |
| lelody transposed up a 4 <sup>th</sup> :                              |
| <b>)</b>                                                              |
| Stinato #2 (Alto Xylo.)                                               |
| <b>?:</b>                                                             |
| f paper with the Grand Staff:                                         |
|                                                                       |
|                                                                       |
|                                                                       |
|                                                                       |

2. Put whole notes on a staff for theory work sheets.

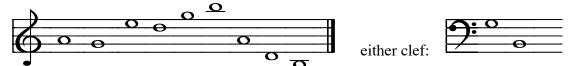

3. Make key signature theory sheets without having to draw them yourself.

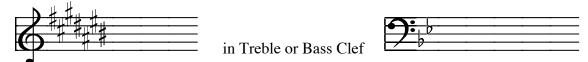

- 4. Custom design a music dictionary for your students. (You can even create it in Excel.)
  - $\beta$  = a flat; it means to lower the note 1/2 step
  - # = a sharp; it means to raise the note 1/2 step
  - X = a double sharp; it means to raise the note a whole step
- 5. There are plenty of keyboards & music symbol to design notepads, programs, stationery, posters, borders, etc.

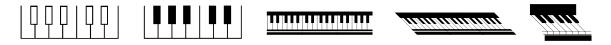

This keyboard even has note names at the end of the keys! How handy is that?

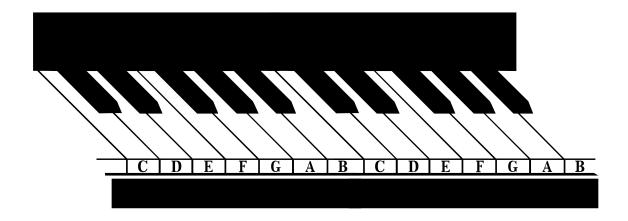

6. Make rhythm sightreading sheets for student practice books, PowerPoint, or overhead transparencies:

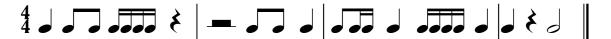

7. Make templates for scale/chord theory books or worksheets. Examples:

Put an X on: each note of the D Major scale.

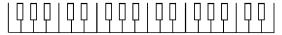

the I chord in that key.

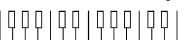

the IV Chord.

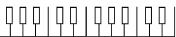

the V Chord.

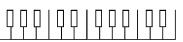

8. Make games, game pieces, and puzzle sheets.

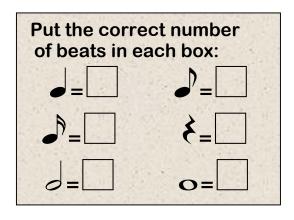

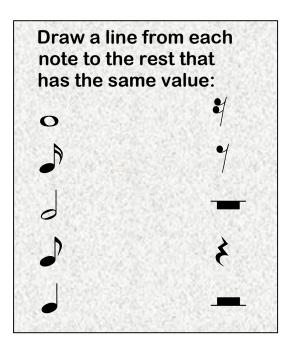

9. Make music math sheets. (Even make different values in different colors.)

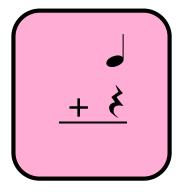

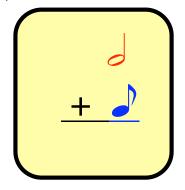

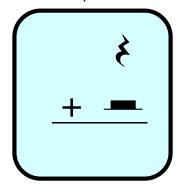

All rights owned by MacMusic Fonts\* Permission to reproduce and distribute information on this page must be obtained from the owner. Please contact: macmusicfonts@nc.rr.com